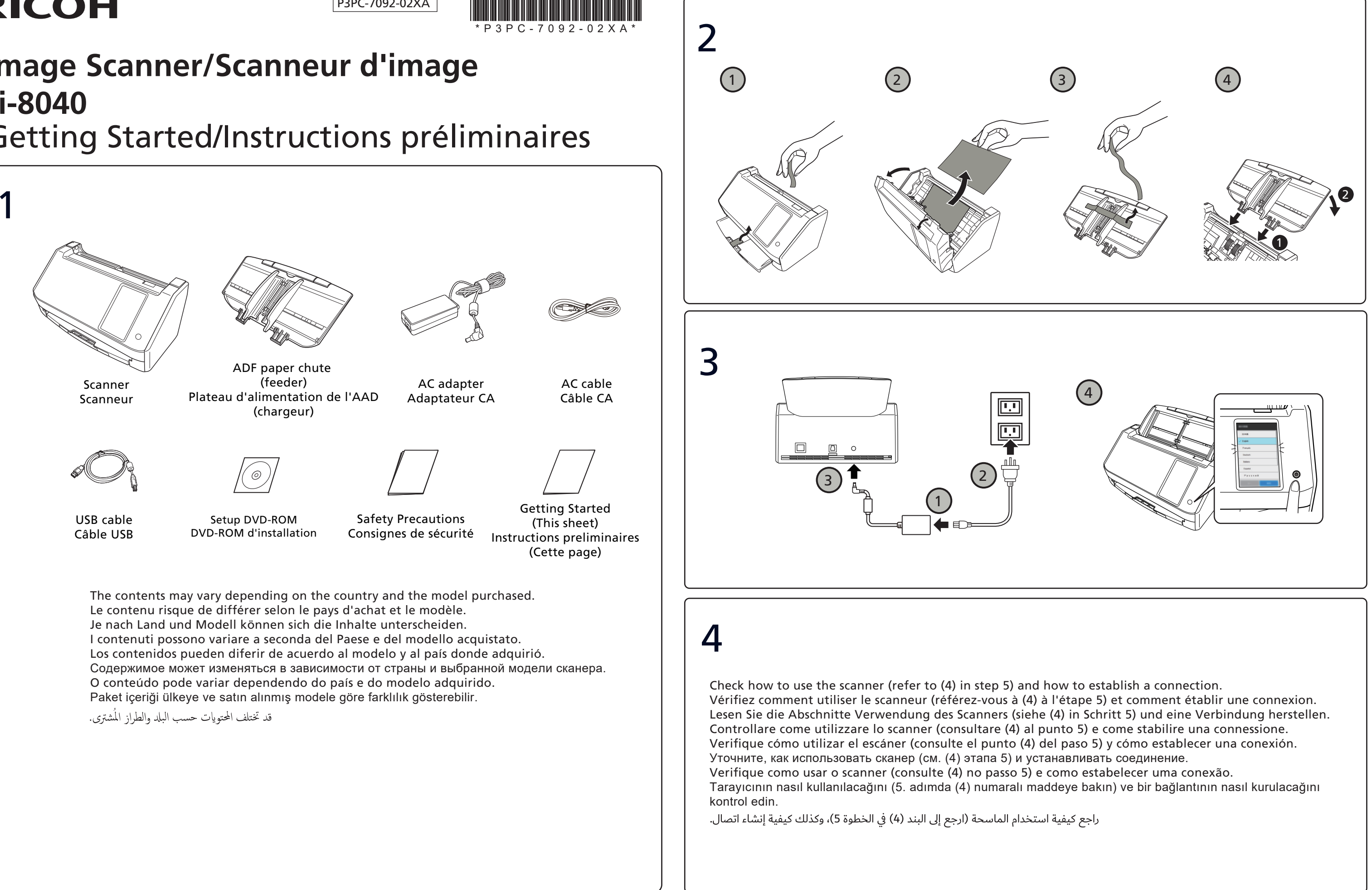

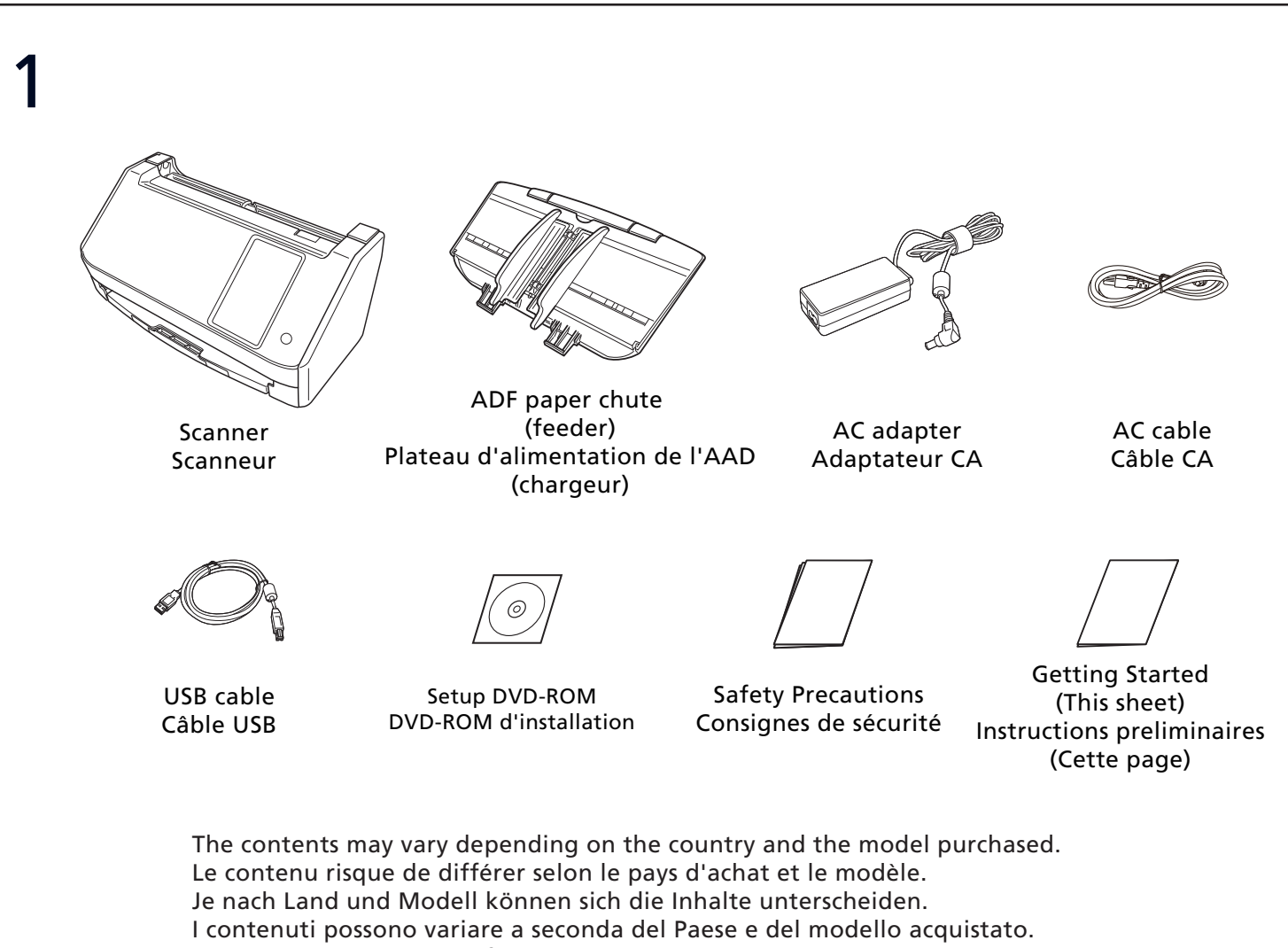

Los contenidos pueden diferir de acuerdo al modelo y al país donde adquirió. Содержимое может изменяться <sup>в</sup> зависимости от страны <sup>и</sup> выбранной модели сканера. O conteúdo pode variar dependendo do país e do modelo adquirido. Paket içeriği ülkeye ve satın alınmış modele göre farklılık gösterebilir.

قد تختلف المحتويات حسب البلد والطراز المُشترى.

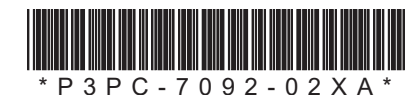

## **RICOH**

P3PC-7092-02XA

## Getting Started/Instructions préliminaires **Image Scanner/Scanneur d'image fi-8040**

The full text of the FCC of conformity is available at the following internet address: https://www.pfu.ricoh.com/fi/r/cert/

Le texte complet de la FCC de conformité es t disponible à l'adresse internet suivante: https://www.pfu.ricoh.com/fi/r/cert/

- 
- 
- 
- 
- 
- 
- 

- 
- 
- 
- 

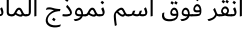

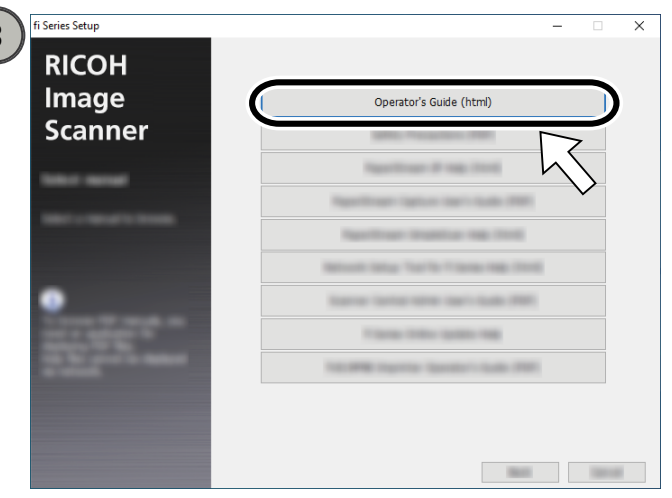

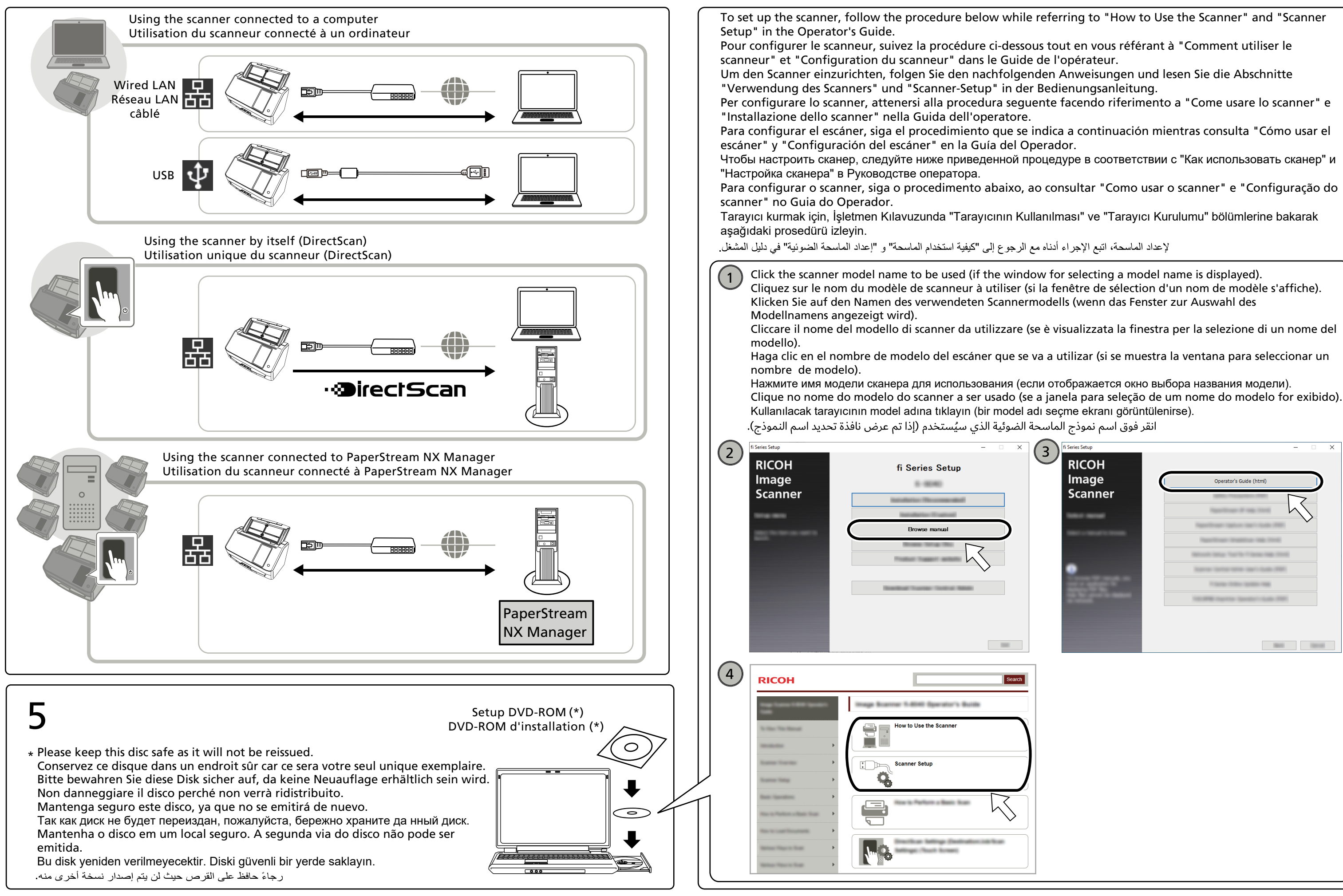